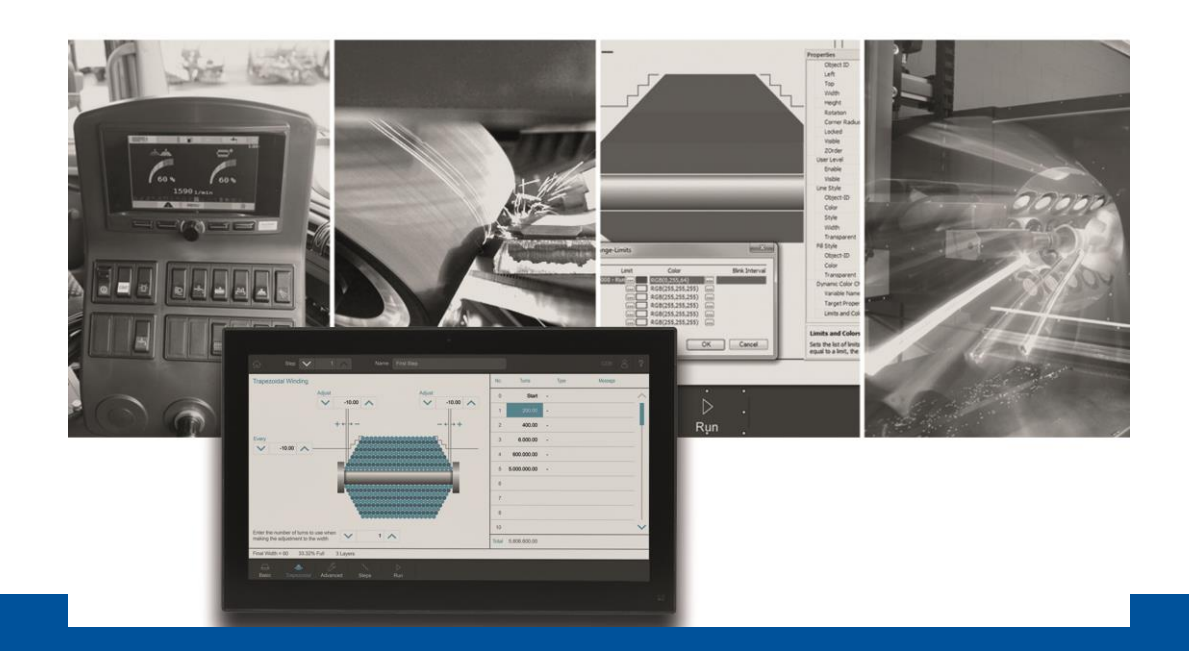

# **JetViewSoft**

Versionsupdate von V. 5.5.0 auf V. 5.5.1

We automate your success

Jetter AG Gräterstrasse 2 71642 Ludwigsburg

# **Telefon:**

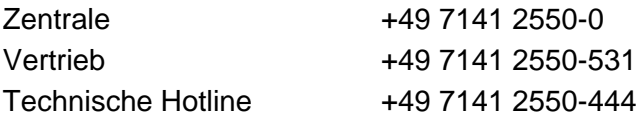

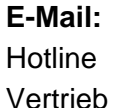

hotline@jetter Vertrieb vertrieb@jetter

# Version 1.00

# 07.12.2020

Dieses Dokument wurde von der Jetter AG mit der gebotenen Sorgfalt und basierend auf dem ihr bekannten Stand der Technik erstellt. Änderungen und technische Weiterentwicklungen an unseren Produkten werden nicht automatisch in einem überarbeiteten Dokument zur Verfügung gestellt. Die Jetter AG übernimmt keine Haftung und Verantwortung für inhaltliche oder formale Fehler, fehlende Aktualisierungen sowie daraus eventuell entstehende Schäden oder Nachteile.

Inhalt

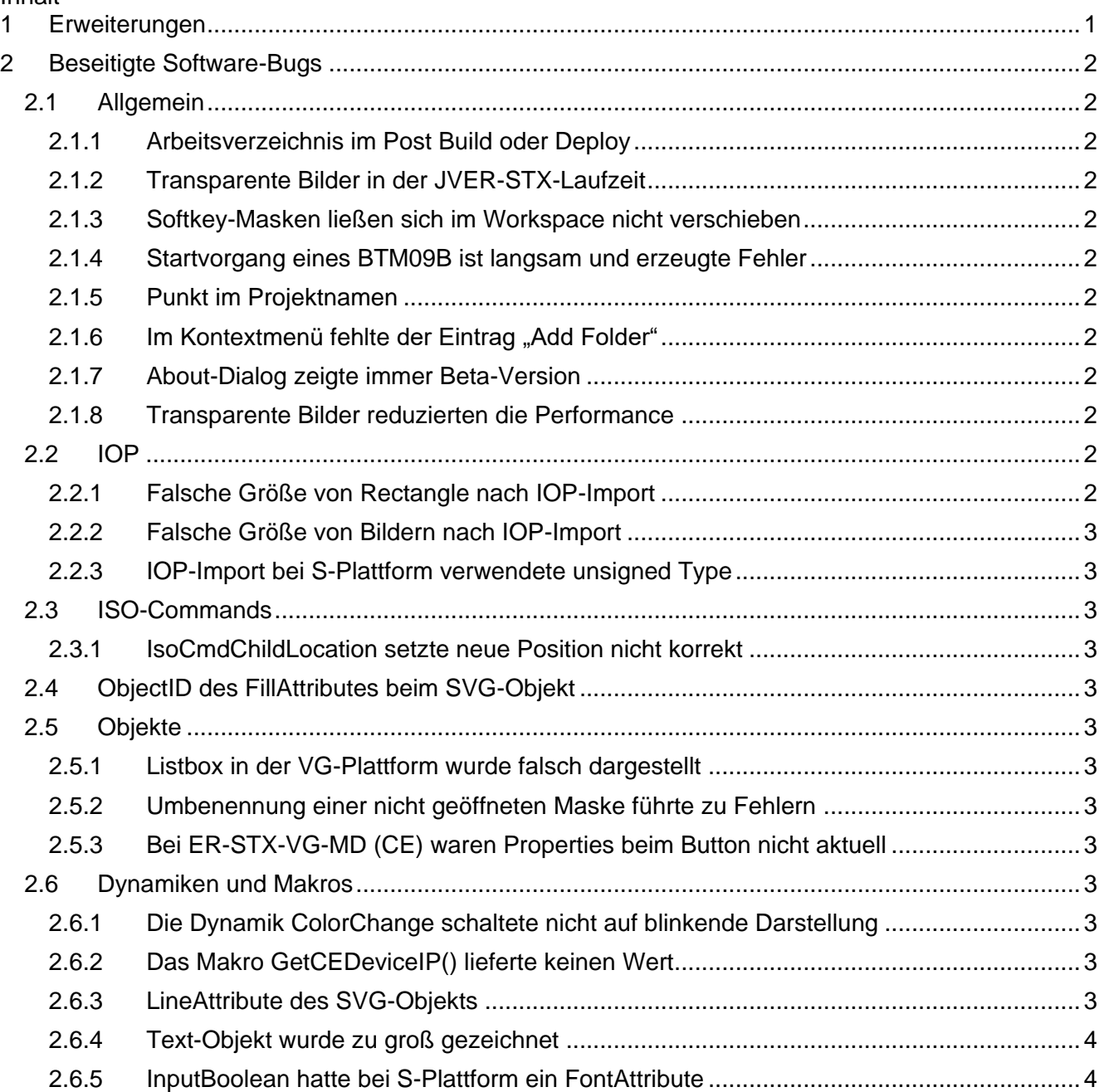

# <span id="page-4-0"></span>**1 Erweiterungen**

Nachfolgend sind alle bei dieser Version hinzugekommenen Features sowie Erweiterungen aufgelistet.

# <span id="page-5-0"></span>**2 Beseitigte Software-Bugs**

Dieses Kapitel beschreibt die in der neuen Softwareversion beseitigten Bugs.

# <span id="page-5-1"></span>**2.1 Allgemein**

# <span id="page-5-2"></span>**2.1.1 Arbeitsverzeichnis im Post Build oder Deploy**

Im Post Build war das aktuelle Projektverzeichnis nicht als Arbeitsverzeichnis für Batch-Dateien gesetzt.

# <span id="page-5-3"></span>**2.1.2 Transparente Bilder in der JVER-STX-Laufzeit**

Wurde in einem Projekt einer STX-Plattform ein Bild mit transparenten Bereichen über ein Button-Objekt gelegt, dann wurde die Transparenz des Bildes zur Laufzeit falsch dargestellt.

# <span id="page-5-4"></span>**2.1.3 Softkey-Masken ließen sich im Workspace nicht verschieben**

SoftKey-Masken ließen sich nicht im Workspace in einen Ordner verschieben.

# <span id="page-5-5"></span>**2.1.4 Startvorgang eines BTM09B ist langsam und erzeugte Fehler**

Projekte der S-Plattform wurden mit erhöhter Starverzögerung geladen und im Systemlog wurden Fehler im Zusammenhang mit dem Bilder-Caching eingetragen. Durch eine Programmoptimierung ist der Startvorgang nun beschleunigt und es werden keine Fehlereinträge mehr im Systemlog erzeugt.

# <span id="page-5-6"></span>**2.1.5 Punkt im Projektnamen**

Ein Punkt im Projektnamen führt zu unvollständigem und fehlerhaftem Output. Ein Punkt im Projektnamen ist nicht gestattet. Ebenso darf das Projekt keine Buchstaben enthalten die für Dateinamen ungültig sind. Beispiel: **\/:\*?<>**

# <span id="page-5-7"></span>2.1.6 **Im Kontextmenü fehlte der Eintrag "Add Folder"**

Im Kontextmenü eines S-Plattform-Projekts fehlte der Menüeintrag **Add Folder**.

# <span id="page-5-8"></span>**2.1.7 About-Dialog zeigte immer Beta-Version**

Der About-Dialog der JVER/VG zeigte als Version immer Beta an. Egal ob es eine Beta oder eine Pre-Release-Version war.

#### <span id="page-5-9"></span>**2.1.8 Transparente Bilder reduzierten die Performance**

Wurden in einer Applikation transparente Bilder verwendet, so hatte dies merklichen Einfluss auf die Performance einer STX- bzw. S-Plattform Applikation.

# <span id="page-5-10"></span>**2.2 IOP**

# <span id="page-5-11"></span>**2.2.1 Falsche Größe von Rectangle nach IOP-Import**

Nach IOP-Import hatten nicht referenzierte Rectangle die Größe 0.

# <span id="page-6-0"></span>**2.2.2 Falsche Größe von Bildern nach IOP-Import**

Nach IOP-Import hatten Bilder die falsche Größe.

#### <span id="page-6-1"></span>**2.2.3 IOP-Import bei S-Plattform verwendete unsigned Type**

Beim IOP-Import eines MeterEx-Objekts wurde ein *unsigned short* eingelesen anstatt eines *short*.

# <span id="page-6-2"></span>**2.3 ISO-Commands**

#### <span id="page-6-3"></span>**2.3.1 IsoCmdChildLocation setzte neue Position nicht korrekt**

Bei der Verwendung der Funktion IsoCmdChildLocation in einem STX-Programm wurde die vorgegebene Position nicht korrekt gesetzt.

# <span id="page-6-4"></span>**2.4 ObjectID des FillAttributes beim SVG-Objekt**

Wurde ein SVG-Objekt erstellt, konnte das Füllobjekt nicht verändert werden.

# <span id="page-6-5"></span>**2.5 Objekte**

#### <span id="page-6-6"></span>**2.5.1 Listbox in der VG-Plattform wurde falsch dargestellt**

Eine Listbox wurde unter Windows 7 falsch dargestellt.

# <span id="page-6-7"></span>**2.5.2 Umbenennung einer nicht geöffneten Maske führte zu Fehlern**

Es wurde ein Bug behoben der beim Umbenennen einer Maske auftreten konnte. Wenn die Maske nicht geöffnet war und nur der Dateiname der Maske geändert wurde, ohne den Objektnamen zu ändern, führte dies zu einem Fehler.

# <span id="page-6-8"></span>**2.5.3 Bei ER-STX-VG-MD (CE) waren Properties beim Button nicht aktuell**

In der aktuellen Version hat der Button bei allen VG-Plattformen Line- und FillAttribute anstatt Border- und BackgroundColor. Damit entfallen die beiden Properties TransparentBackground und NoBorder.

# <span id="page-6-9"></span>**2.6 Dynamiken und Makros**

# <span id="page-6-10"></span>**2.6.1 Die Dynamik ColorChange schaltete nicht auf blinkende Darstellung**

Wurde z.B. eine Ellipse mit einem dynamischen blinkenden Farbumschlag konfiguriert, dann erfolgte der Farnwechsel nicht immer sofort, sondern manchmal erst nach einem Maskenwechsel.

# <span id="page-6-11"></span>**2.6.2 Das Makro GetCEDeviceIP() lieferte keinen Wert**

Das Makro GetCEDevice(), zum Auslesen der Display-IP-Adresse, lieferte keinen gültigen Wert zurück.

#### <span id="page-6-12"></span>**2.6.3 LineAttribute des SVG-Objekts**

LineAttribute des SVG-Objekts konnten nicht entfernt bzw. auf NULL:none gesetzt werden.

# <span id="page-7-0"></span>**2.6.4 Text-Objekt wurde zu groß gezeichnet**

Ein Text-Objekt wurde in der STX-Laufzeit um ein Pixel zu groß gezeichnet. Die Darstellung zur Entwurfszeit war korrekt. Für die VG-Plattform war die Darstellung sowohl in der Entwurfszeit als auch in der Laufzeit jeweils um einen Pixel zu groß.

# <span id="page-7-1"></span>**2.6.5 InputBoolean hatte bei S-Plattform ein FontAttribute**

InputBoolean-Objekt hatte bei S-Plattform ein FontAttribute.